## Package 'iGraphMatch'

November 10, 2021

<span id="page-0-0"></span>Type Package Title Tools for Graph Matching Version 2.0.0 Description Versatile tools and data for graph matching analysis with various forms of prior information that supports working with 'igraph' objects, matrix objects, or lists of either. URL <https://github.com/dpmcsuss/iGraphMatch/>, <https://rdrr.io/github/dpmcsuss/iGraphMatch/> **Depends**  $R$  ( $>= 3.3.1$ ) **Imports** clue ( $> = 0.3-54$ ), Matrix ( $>= 1.2-11$ ), igraph ( $>= 1.1.2$ ), irlba, methods, Rcpp **Suggests** spelling, dplyr  $(>= 0.5.0)$ , test that  $(>= 2.0.0)$ , knitr, rmarkdown, ggplot2, purrr, bookdown VignetteBuilder knitr License GPL  $(>= 2)$ LazyData TRUE RoxygenNote 7.1.2 Language en-US Encoding UTF-8 LinkingTo Rcpp Config/testthat/edition 3 NeedsCompilation yes Author Daniel Sussman [aut, cre], Zihuan Qiao [aut], Joshua Agterberg [ctb], Lujia Wang [ctb], Vince Lyzinski [ctb] Maintainer Daniel Sussman <sussman@bu.edu> Repository CRAN Date/Publication 2021-11-10 22:10:02 UTC

## <span id="page-1-0"></span>R topics documented:

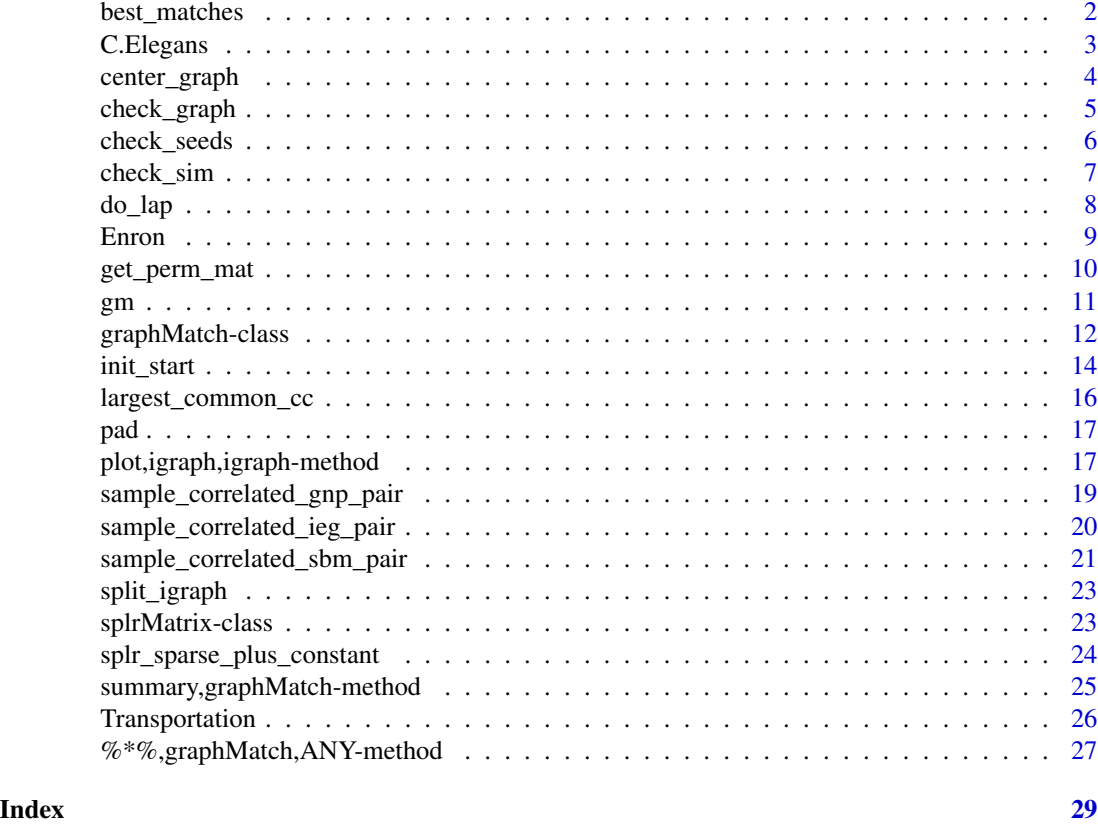

best\_matches *Rank best matches*

## Description

Rank vertex-pairs in order of a goodness of matching metric

## Usage

```
best_matches(A, B, match, measure, num = NULL, true_label = NULL)
```
## Arguments

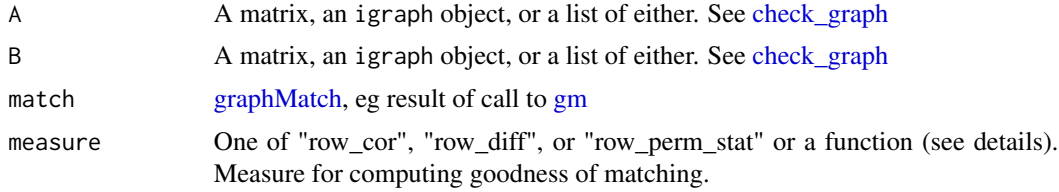

#### <span id="page-2-0"></span>C.Elegans 3

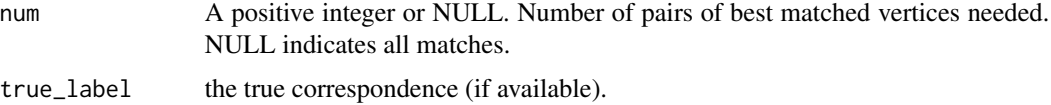

#### Details

If measure is a function, it should take exactly two matrices or igraph objects as arguments and return a vector of length equal to the number of nonseed nodes in the first object. Smaller values will be taken to indicate better matches.

#### Value

best\_matches returns a data frame with the indices of best matched vertices in  $G_1$  named A\_best, the indices of best matched vertices in  $G_2$  named B\_best and the values of measure for best matches, where smaller values indicate better matches for all measures. If the true correspondence is available, also returns the precision of top n best matches, for each  $n \le$  num.

row\_cor takes 1 minus the row correlation value for the corresponding vertex. row\_diff takes the row difference value for each corresponding vertex. row\_perm\_stat uses the row permutation statistics value.

#### Examples

```
cgnp_pair <- sample_correlated_gnp_pair(n = 50, corr = 0.5, p = 0.5)
g1 <- cgnp_pair$graph1
g2 <- cgnp_pair$graph2
seeds <- 1:50 <= 10
match \leq gm(g1, g2, seeds, method = "indefinite")
# Application: select best matched seeds from non seeds as new seeds, and do the
# graph matching iteratively to get higher matching accuracy
best\_matches(A = g1, B = g2, match = match, measure = "row\_perm\_stat", num = 5, true\_label = 1:50}
```
C.Elegans *Chemical synapses and electrical synapses networks of roundworm*

#### **Description**

C.Elegans networks consist of the chemical synapses network and the electrical synapses network of the roundworm, where each of 279 nodes represents a neuron and each edge represents the intensity of synapses connections between two neurons.

#### Usage

data(C.Elegans)

#### <span id="page-3-0"></span>Format

An object of class list of length 2.

## Details

Two networks are weighted and directed graphs with self-loops. There are 2194 and 1031 edges in two graphs respectively and the empirical Pearson's correlation between two graphs is 0.17. Two networks are stored in a list in the form of igraph objects, where the first network in the list is the chemical synapses network and the other one is the electrical synapses network.

#### References

Chen, L., Vogelstein, J. T., Lyzinski, V., & Priebe, C. E. (2016). *A joint graph inference case study: the C. elegans chemical and electrical connectomes.* Worm, 5(2), e1142041.

Sulston, J. E., Schierenberg, E., White, J. G., & Thomson, J.N. (1983). *The embryonic cell lineage of the nematode caenorhabditis elegans.* Developmental biology, 100(1):64–119.

## Examples

```
data(C.Elegans)
g1 <- C.Elegans[[1]]
g2 <- C.Elegans[[2]]
plot(g1, g2)
```
center\_graph *Center adjacency matrix*

## Description

Center the adjacency matrix by re-weighting edges according to a specified scheme

## Usage

```
center_graph(A, scheme = c(-1, 1), use_splr = TRUE)
```
## Arguments

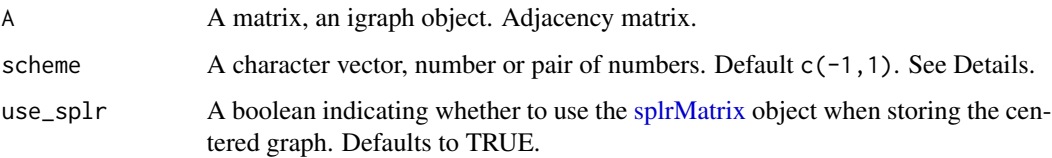

## <span id="page-4-0"></span>check\_graph 5

## Details

The options for scheme are

- "naive" Returns original A
- Integer: Returns  $A A_{scheme}$  where  $A_{scheme}$  is the best rank-scheme approximation of A.
- A pair of scalars: Returns  $s * A + a$  such that the minimum of the returned matrix is min(scheme) and the maximum is max(scheme).
- "center": Same as scheme= $c(-1,1)$

## Value

centered adjacency matrix as a [splrMatrix](#page-0-0) if useSplr = TRUE, otherwise as a Matrix object.

#### Examples

```
A \le - sample_correlated_gnp_pair(n = 10, corr = .5, p = .5)$graph1
center_graph(A, scheme = "naive")
center_graph(A, scheme = "center")
center_graph(A, scheme = 2)
center_graph(A, scheme = c(-4, 2))
```
<span id="page-4-1"></span>check\_graph *Parameter checking for a graph-pair*

#### **Description**

Function that checks that the pair of graphs passed to a matching-related functions satisfies necessary conditions and modifies them according to specified parameters. check\_single\_graph does similar checks and modifications but just for one graph or list of graphs.

## Usage

```
check_graph(
 A,
 B,
  same_order = TRUE,
  square = TRUE,
  as\_list = TRUE,as_igraph = FALSE
)
check_single_graph(A, square = TRUE, as_list = TRUE, as_igraph = FALSE)
```
#### <span id="page-5-0"></span>Arguments

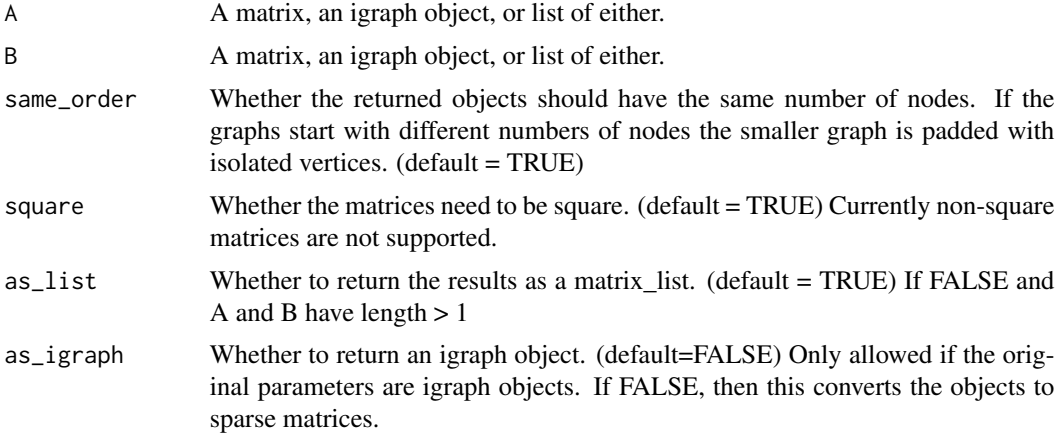

## Details

If A and B are lists of matrices or igraph objects, then the lists must be the same length. Additionally, within each list the graphs need to have the same number of vertices but this does not need to be true across lists.

#### Value

List containing A and B modified according to the parameters and the number of vertices in each graph in totv1 and totv2.

<span id="page-5-1"></span>check\_seeds *Standardize seeds input data type*

## Description

Convert the input seeds data into data frame type with the first column being the indices of  $G_1$  and the second column being the corresponding indices of  $G_2$ 

#### Usage

```
check_seeds(seeds, nv, logical = FALSE)
```
#### Arguments

seeds A vector of integers or logicals, a matrix or a data frame. Input in the form of a vector of integers denotes the indices of seeds which are identical in both graphs. Input in the form of a vector of logicals indicate the location of seeds with TRUE and the indices of seeds are identical in both graphs. Input in the form of a matrix or a data frame, with the first column being the indices of  $G_1$ and the second column being the corresponding indices of  $G_2$ .

<span id="page-6-0"></span>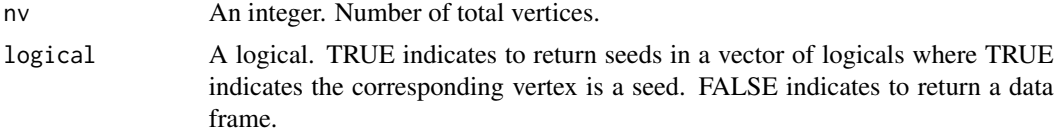

#### Value

returns a data frame with the first column being the corresponding indices of  $G_1$  and the second column being the corresponding indices of  $G_2$  or a vector of logicals where TRUE indicates the corresponding vertex is a seed.

#### Examples

```
#input is a vector of logicals
check_seeds(1:10 \leq 3, nv = 10)
```

```
#input is a vector of integers
check_seeds(c(1,4,2,7,3), nv = 10)
```
#input is a matrix  $check_s = des(matrix(1:4,2), nv = 10)$ 

#input is a data frame check\_seeds(as.data.frame(matrix(1:4,2)), nv = 10)

```
check_sim Check the similarity matrix passed to a matching function
```
#### Description

Internal function that checks that a similarity matrix satisfies necessary conditions and modifies it for use in graph matching.

#### Usage

```
check_sim(sim, seeds, nonseeds, totv1, totv2, for_nonseeds = TRUE)
```
#### Arguments

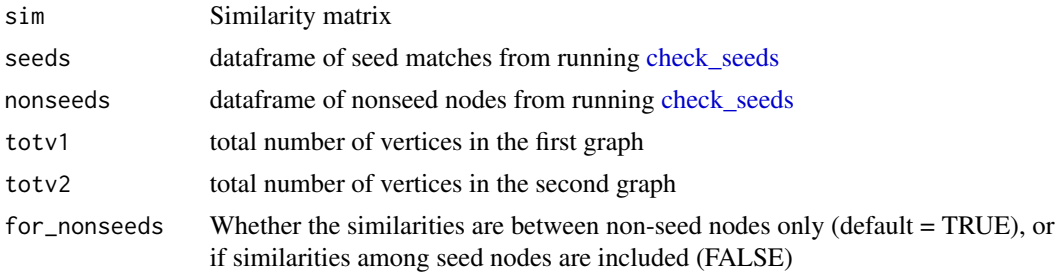

#### <span id="page-7-0"></span>Details

The goal here is to be flexible in terms of the dimensions of the similarity matrix passed to [gm.](#page-10-1) This is useful when the graphs have different orders in which case the function accepts matrices with dimensions equal to that of orders of the original graphs or the number of nonseeds.

#### Value

Standardized similarity matrix for similarities only between nonseeds across the two graphs, if for nonseeds = TRUE, or between all nodes, if for nonseeds = FALSE

do\_lap *Linear (sum) assignment problem*

## **Description**

Compute the best bipartite matching using one of three methods. For an n x n score matrix it find  $\max_{v \in \Pi_n} \sum_{i=1}^n score_{i,v(i)}$  where  $\Pi_n$  denotes all permutations on n objects.

## Usage

do\_lap(score, method = "clue")

#### Arguments

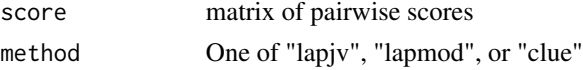

#### Details

Solves a linear assignment using one of three methods. "clue" uses solve\_lsap from the clue package. "lapjv" uses the Jonker-Volgenaut approach implemented in this package. "lapmod" use a modification of JV that exploits sparsity in the score matrix.

Scores do not need to be non-negative. For "clue" the scores are pre-translated to be non-negative which preserves the LAP solution.

#### Value

do\_lap returns a vector which indicates the best matching column for each row.

## References

R. Jonker, A. Volgenant (1987). *A shortest augmenting path algorithm for dense and sparse linear assignment problems*. Computing, pages 325-340.

A. Volgenant (1996). *Linear and Semi-Assignment Problems: A Core Oriented Approach*. Computer Ops Res., pages 917-932.

C. H. Papadimitriou and K. Steiglitz (1998). *Combinatorial Optimization: Algorithms and Complexity*. Courier Corporation.

#### <span id="page-8-0"></span>Enron 9

#### Examples

```
set.seed(12345)
cost <- Matrix::rsparsematrix(10, 10, .5)
cbind(
do_lap(cost, "lapjv"),
 do_lap(cost, "lapmod"),
do_lap(cost, "clue")
\lambda
```
Enron *Email communication networks of Enron Corporation*

#### Description

The Enron network data consists of email messages between 184 employees of the Enron Corporation where each graph represents one week of emails and each edge indicates whether there is email sent from one employee to the other.

#### Usage

data(Enron)

#### Format

```
An object of class list of length 2.
```
## Details

Two networks are unweighted and directed with self-loops. There are 488 and 482 edges in two networks respectively and the empirical Pearson's correlation between two graphs is 0.85. Two email communication networks for two different weeks are stored in a list in the form of igraph objects.

## References

Originally released by William Cohen at CMU. [More details](http://www.cs.cmu.edu/~enron/) on the origins and research uses of the dataset.

```
data(Enron)
g1 <- Enron[[1]]
g2 <- Enron[[2]]
plot(g1, g2)
```
<span id="page-9-0"></span>get\_perm\_mat *Get Permutation*

## Description

Get an m-by-n permutation matrix according to the mapping correspondence.

#### Usage

```
get_perm_mat(match, dim = NULL, padded = FALSE, seeds = TRUE)
```
## Arguments

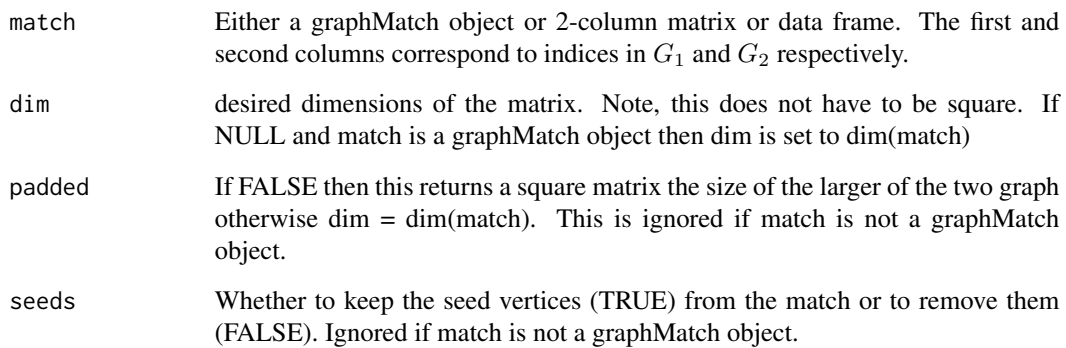

## Value

get\_perm\_mat returns an m-by-n sparse permutation matrix or whose submatrix is a permutation matrix if only parts of nodes from both graphs get matched or in the case of matching graphs of different order.

## Examples

# returns a permutation matrix: m=n, all the nodes get matched corr <- data.frame(corr\_A = c(1,2,3,4), corr\_B = c(1,4,2,3)) get\_perm\_mat(corr, c(4, 4))

# submatrix is a permutation matrix: parts of graphs get matched get\_perm\_mat(corr, c(5, 6))

## Description

gm is used to match a pair of given graphs, with specifications of the adjacency matrices of for a pair of graphs, possible prior knowledge, and a graph matching method.

#### Usage

 $gm(A, B, seeds = NULL, similarity = NULL, method = "indefinite", ...)$ 

#### Arguments

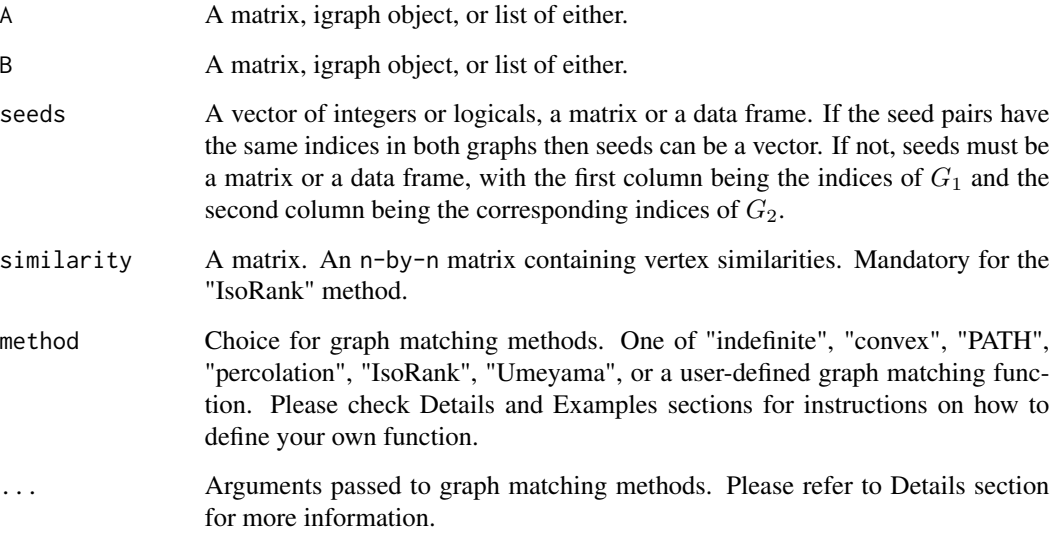

## Details

If method is a function, it should take two matrices or igraph objects, seeds and similarity scores as arguments for minimum. Additionally, it can also take other arguments if needed. The self-defined function should return a graphMatch class object with matching correspondence, sizes of two input graphs, matching formula, and other algorithm hyperparameter details.

The method argument can also take one of the implemented algorithms, including ["indefinite",](#page-0-0) ["convex",](#page-0-0) ["PATH",](#page-0-0) ["percolation",](#page-0-0) ["IsoRank",](#page-0-0) and ["Umeyama".](#page-0-0) In this case, one can pass additional arguments to the gm function according to the specified method. For a detailed list of additional arguments for each one of the implemented method, please click on the corresponding method name for its help page.

<span id="page-10-1"></span><span id="page-10-0"></span>

#### <span id="page-11-0"></span>Value

gm returns an object of class "[graphMatch](#page-11-1)". See [graphMatch-class](#page-11-2) and links therein for details on the graph match class.

Additionally, gm also returns a list of matching details of the specified method. Please refer to the help page for each implemented method, i.e. ["indefinite",](#page-0-0) ["convex",](#page-0-0) ["PATH",](#page-0-0) ["percolation",](#page-0-0) ["IsoRank",](#page-0-0) and ["Umeyama"](#page-0-0) for details on the corresponding returned list.

## Examples

```
# match G_1 & G_2 with some known node pairs as seeds
set.seed(123)
cgnp_pair <- sample_correlated_gnp_pair(n = 10, corr = 0.5, p = 0.5)
g1 <- cgnp_pair$graph1
g2 <- cgnp_pair$graph2
seeds <-1:10 \leq 4m_rds <- gm(g1, g2, seeds, method = "indefinite", start = "rds", max_iter = 20)
summary(m_rds, g1, g2, true_label = 1:10)
# match two multi-layer graphs
set.seed(123)
gp_list <- replicate(3, sample_correlated_gnp_pair(20, .3, .5), simplify = FALSE)
A <- lapply(gp_list, function(gp)gp[[1]])
B <- lapply(gp_list, function(gp)gp[[2]])
m_perco <- gm(A, B, seeds, method = "percolation", ExpandWhenStuck = FALSE)
summary(m_perco, A, B)
sim <- as.matrix(init_start(start = "bari", nns = 20, soft_seeds = 1:5))
m_Iso <- gm(A, B, similarity = sim, method = "IsoRank", lap_method = "greedy")
summary(m_Iso, A, B)
# customized graph matching algorithm
graph\_match\_rand \leq function(A, B, seeds = NULL, similarity = NULL, rand\_seed)nm <- min(nrow(A), nrow(B))
 set.seed(rand_seed)
 m \leq - data.frame(sample(nrow(A), nm), corr_B = sample(nrow(B), nm))
 m <- as.graphMatch(m)
 m$rand_seed <- rand_seed
 m
}
m_self <- gm(g1, g2, method = graph_match_rand, rand_seed = 123)
summary(m_self, g1, g2)
```
<span id="page-11-2"></span><span id="page-11-1"></span>graphMatch-class *Graph matching results class*

## <span id="page-12-0"></span>graphMatch-class 13

#### Description

An S4 class for the results of a graph matching function

#### Usage

```
graphMatch(corr, modes, call = NULL, detail = list())
```
as.graphMatch(from)

#### Arguments

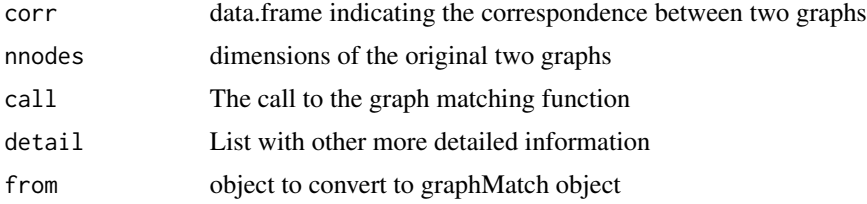

## Details

graphMatch objects are returned by any of the graph matching methods implemented in the iGraph-Match package. These objects are primarily to represent the found correspondence between the two vertex sets. This is represented by a data.frame with two columns indicating the aligned vertex-pairs across the two graphs.

## Value

graphMatch object

#### **Slots**

corr data.frame indicating the correspondence between two graphs

nnodes of the original two graphs

call The call to the graph matching function

## See Also

[graphMatch\\_methods,](#page-0-0) [graphMatch\\_summary,](#page-0-0) [graphMatch\\_operators,](#page-0-0) [graphMatch\\_plot](#page-0-0)

```
# sample a pair of correlated random graphs from G(n,p)
set.seed(123)
cgnp_pair <- sample_correlated_gnp_pair(n = 10, corr = 0.3, p = 0.5)
g1 <- cgnp_pair$graph1
g2 <- cgnp_pair$graph2
```

```
# match g1 & g2 using percolation algorithm with some known node pairs as seeds
match \leq gm(A = g1, B = g2, seeds = 1:3, method = 'indefinite')
```

```
# graphMatch object
match
match$corr_A # matching correspondence in the first graph
match$corr_B # matching correspondence in the second graph
match$seeds # vector of logicals indicating seeded nodes
as.data.frame(match)
match[]
dim(match)
length(match)
# matching details unique to the FW methodology with indefinite relaxation
match$iter # number of iterations
match$soft # doubly stochastic matrix from the last iteration, can be used to extract soft matching
match$lap_method # method for solving lap
# create a graphMatch object from a data.frame or matrix
as.graphMatch(data.frame(1:5, 1:5))
as.graphMatch(1:5)
```
init\_start *Initialization of the start matrix*

## Description

Initialize the start matrix for graph matching iteration.

#### Usage

 $init\_start(start, ms, ns = 0, soft\_seeds = NULL, seeds = NULL, ...)$ 

## Arguments

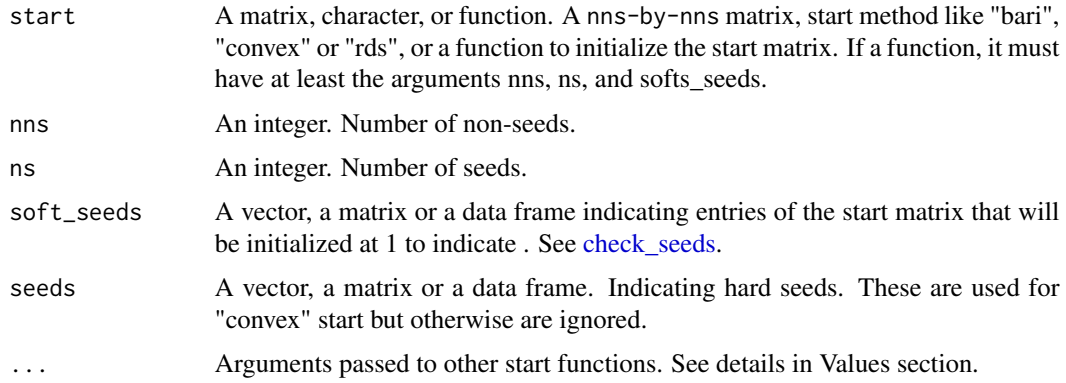

<span id="page-13-0"></span>

#### init\_start 15

#### Details

When start is a character, there are five options.

- "bari" initializes at the barycenter.
- "rds\_perm\_bari" gives a random linear combination of barycenter and a random permutation matrix,  $(1-a)$  B + a P. The argument g controls a with a being sampled as  $g \star runif()$ .
- "rds" gives a random doubly stochastic matrix. Users can specify a random deviates generator to the distribution argument, and the default is runif. A random matrix with iid entries from distribution and the the Sainkhorn algorithm is applied to produce the output.
- "rds\_from\_sim" gives a random doubly stochastic matrix derived from similarity scores. One needs to input a similarity score matrix to the sim argument for this method. The procedure is the same as "rds" but before the Sinkhorn algorithm is applied, the entries of the random matrix are scaled by sim.
- "convex" returns the doubly stochastic matrix from the last iteration of running the Frank-Wolfe algorithm with convex relaxation initialized at the barycenter. For this method, one needs to input two graphs A and B, as well as seeds if applicable.

#### Value

init\_start returns a nns-by-nns doubly stochastic matrix as the start matrix in the graph matching iteration. If conduct a soft seeding graph matching, returns a nns-by-nns doubly stochastic matrix with 1's corresponding to the soft seeds and values at the other places are derived by different start method.

```
ss \le matrix(c(5, 4, 4, 3), nrow = 2)
# initialize start matrix without soft seeds
init\_start(start = "bari", nns = 5)init_start(start = "rds", nns = 3)init_start(start = "rds_perm_bari", nns = 5)
init{\_}start(start = "rds{\_}from{\_}sim", nns = 3, sim = matrix(runif(9), 3))# initialize start matrix with soft seeds
init\_start(start = "bari", ms = 5, ns = 1, soft\_seeds = ss)init_start(start = "rds", nns = 5, soft_seeds = ss)
init_start(start = "rds_perm_bari", nns = 5, soft_seeds = ss)
# initialize start matrix for convex graph matching
cgnp_pair <- sample_correlated_gnp_pair(n = 10, corr = 0.3, p = 0.5)
g1 <- cgnp_pair$graph1
g2 <- cgnp_pair$graph2
seeds <- 1:10 <= 2
init\_start(start = "convex", nns = 8, A = g1, B = g2, seeds = seeds)
```

```
# FW graph matching with incorrect seeds to start at convex start
init\_start(start = "convex", nns = 8, ns = 2, soft\_seeds = ss, A = g1, B = g2, seeds = seeds)
```
<span id="page-15-0"></span>

#### **Description**

Find the largest common connected subgraphs of two matched graphs, which is an induced connected subgraph of both graphs that has as many vertices as possible. The largest\_cc function returns the largest connected subgraph of a single graph.

#### Usage

```
largest_common_cc(A, B, min_degree = 1)
```
largest\_cc(A)

## Arguments

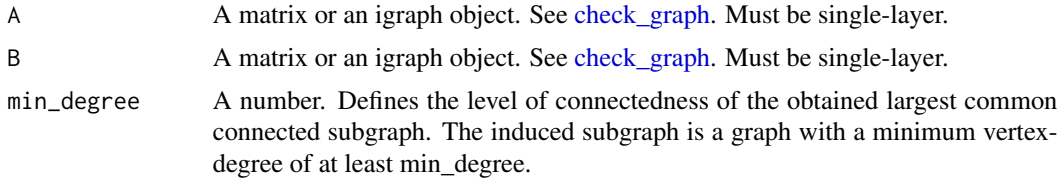

#### Value

largest\_common\_cc returns the common largest connected subgraphs of two aligned graphs in the igraph object form and a logical vector indicating which vertices in the original graphs remain in the induced subgraph.

```
cgnp_pair <- sample_correlated_gnp_pair(n = 10, corr = 0.7, p = 0.2)
g1 <- cgnp_pair$graph1
g2 <- cgnp_pair$graph2
# put no constraint on the minimum degree of the common largest conncect subgraph
lccs1 < - largest_common_cc(g1, g2, min_degree = 1)
# induced subgraph
lccs1$g1
lccs1$g2
# label of vertices of the induced subgraph in the original graph
igraph::V(g1)[lccs1$keep]
# obtain a common largest connect subgraph with each vertex having a minimum degree of 3
lccs3 \leq 1argest_common_cc(g1, g2, min_degree = 3)
g <- igraph::sample_gnp(100, .01)
lcc \leftarrow \text{largest\_cc(g)}# induced subgraph
```
<span id="page-16-0"></span>pad the contract of the contract of the contract of the contract of the contract of the contract of the contract of the contract of the contract of the contract of the contract of the contract of the contract of the contra

```
lcc$g
# label of vertices of the induced subgraph in the original graph
igraph::V(g)[lcc$keep]
```
pad *Pad a matrix object with extra rows/columns of 0s.*

## Description

Attempts are made to make this padding efficient by employing sparse graphs

## Usage

 $pad(m, nr, nc = nr)$ 

#### Arguments

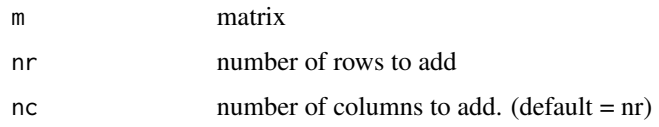

## Value

m padded with nr rows and nc columns of zeros.

plot,igraph,igraph-method

*Plotting methods for visualizing matches*

## Description

Two functions are provided, match\_plot\_igraph which makes a ball and stick plot from igraph objects and match\_plot\_matrix which shows an adjacency matrix plot.

#### Usage

```
## S4 method for signature 'igraph,igraph'
plot(x, y, match = NULL, color = TRUE, linetype = TRUE, ...)## S4 method for signature 'Matrix, Matrix'
plot(x, y, match = NULL, col. regions = NULL, at = NULL, colorkey = NULL, ...)
```
#### <span id="page-17-0"></span>Arguments

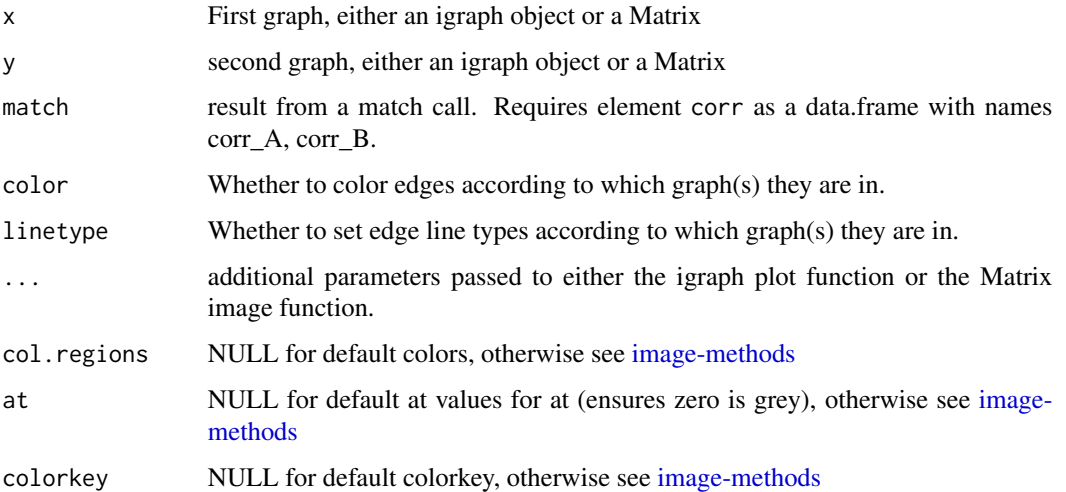

## Details

Grey edges/pixels indicate common edges, blue indicates edges only in graph A and red represents edges only graph B. The corresponding linetypes are solid, long dash, and short dash.

The plots can be recreated from the output with the code plot(g) for g <-match\_plot\_igraph(...) and col <-colorRampPalette(c("#AA4444","#888888","#44AA44")) image(m,col.regions = col(256)) for m <-match\_plot\_match(...).

This only plots and returns the matched vertices.

## Value

Both functions return values invisibly. match\_plot\_igraph returns the union of the matched graphs as an igraph object with additional edge attributes edge\_match,color,lty. match\_plot\_matrix returns the difference between the matched graphs.

```
set.seed(123)
graphs <- sample_correlated_gnp_pair(20, .9, .3)
A <- graphs$graph1
B <- graphs$graph2
res <- gm(A, B, 1:4, method = "percolation")
plot(A, B, res)
plot(A[], B[], res)
```
<span id="page-18-1"></span><span id="page-18-0"></span>sample\_correlated\_gnp\_pair

*Sample correlated G(n,p) random graphs*

## Description

Sample a pair of correlated  $G(n,p)$  random graphs with correlation between two graphs being corr and edge probability being p.

#### Usage

```
sample_correlated_gnp_pair(n, corr, p, ncore = n, permutation = 1:n, ...)
```
#### Arguments

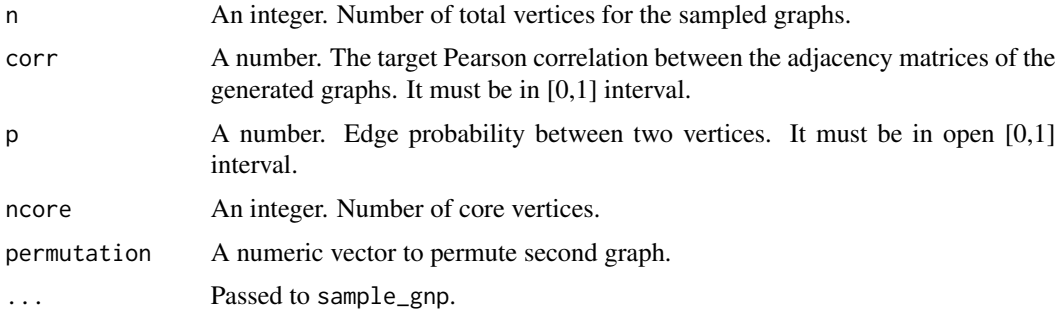

## Value

sample\_correlated\_gnp\_pair returns a list of two igraph object, named graph1 and graph2, whose adjacency matrix entries are correlated with corr. If sample two graphs with junk vertices, the first ncore vertices are core vertices and the rest are junk vertices.

#### References

V. Lyzinski and D. E. Fishkind and C. E. Priebe (2014), *Seeded Graph Matching for Correlated Erdos-Renyi Graphs*.J. Mach. Learn. Res., pages 3513-3540.

## See Also

[sample\\_correlated\\_sbm\\_pair](#page-20-1), [sample\\_correlated\\_rdpg\\_pair](#page-19-1)

```
sample_correlated_gnp_pair(n=50, corr=0.3, p=0.5, ncore=40)
sample_correlated_gnp_pair(n=5, corr=0.3, p=0.5, permutation=c(1,3,2,4,5))
```

```
sample_correlated_ieg_pair
```
*Sample graphs from edge probability matrix and correlation matrix*

## <span id="page-19-1"></span>Description

Sample a pair of graphs with specified edge probability and correlation between each pair of vertices.

#### Usage

```
sample_correlated_ieg_pair(
 n,
 p_mat,
 c_mat,
 ncore = n,
 directed = FALSE,
  loops = FALSE,
  permutation = 1:n
)
```
sample\_correlated\_rdpg\_pair(X, corr, ncore = nrow(X), ...)

#### Arguments

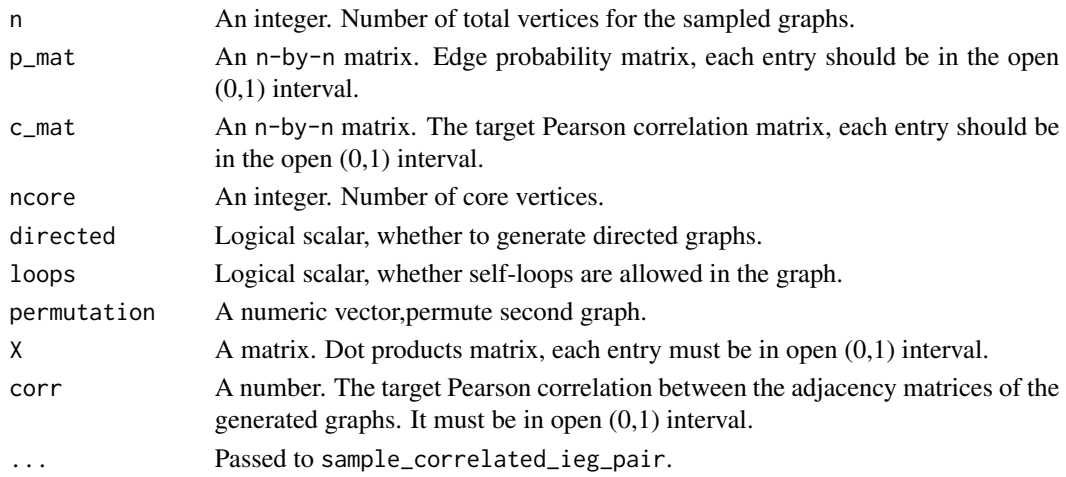

#### Value

sample\_correlated\_ieg\_pair returns two igraph objects named graph1 and graph2. If sample two graphs with junk vertices, the first ncore vertices are core vertices and the rest are junk vertices. sample\_correlated\_rdpg\_pair returns two igraph objects named graph1 and graph2 that are

sampled from random dot product graphs model. If sample two graphs with junk vertices, the first ncore vertices are core vertices and the rest are junk vertices.

## <span id="page-20-0"></span>References

S. Young and E. Scheinerman (2007), *Random Dot Product Graph Models for Social Networks*. Proceedings of the 5th International Conference on Algorithms and Models for the Web-graph, pages 138-149.

F. Fang and D. Sussman and V. Lyzinski (2018), *Tractable Graph Matching via Soft Seeding*. <https://arxiv.org/abs/1807.09299>.

#### See Also

[sample\\_correlated\\_gnp\\_pair](#page-18-1), [sample\\_correlated\\_sbm\\_pair](#page-20-1)

## Examples

```
n < -50p_mat <- matrix(runif(n^2),n)
c_mat <- matrix(runif(n^2),n)
sample_correlated_ieg_pair(n,p_mat,c_mat,ncore=40)
## sample a pair of igraph objects from random dot
## product graphs model with dimension 3 and scale 8
n < -50xdim < -3scale <- 8
X <- matrix(rgamma(n*(xdim+1),scale,1),n,xdim+1)
X <- X/rowSums(X)
X \leftarrow X[, 1:xdim]sample_correlated_rdpg_pair(X,corr=0.5,ncore=40)
```

```
sample_correlated_sbm_pair
```
*Sample graphs pair from stochastic block model*

## Description

Sample a pair of random graphs from stochastic block model with correlation between two graphs being corr and edge probability being p.

## Usage

```
sample_correlated_sbm_pair(
  n,
 pref.matrix,
 block.sizes,
 corr,
  core.block.sizes = NULL,
 permutation = 1:n,
  ...
)
```
#### <span id="page-21-0"></span>Arguments

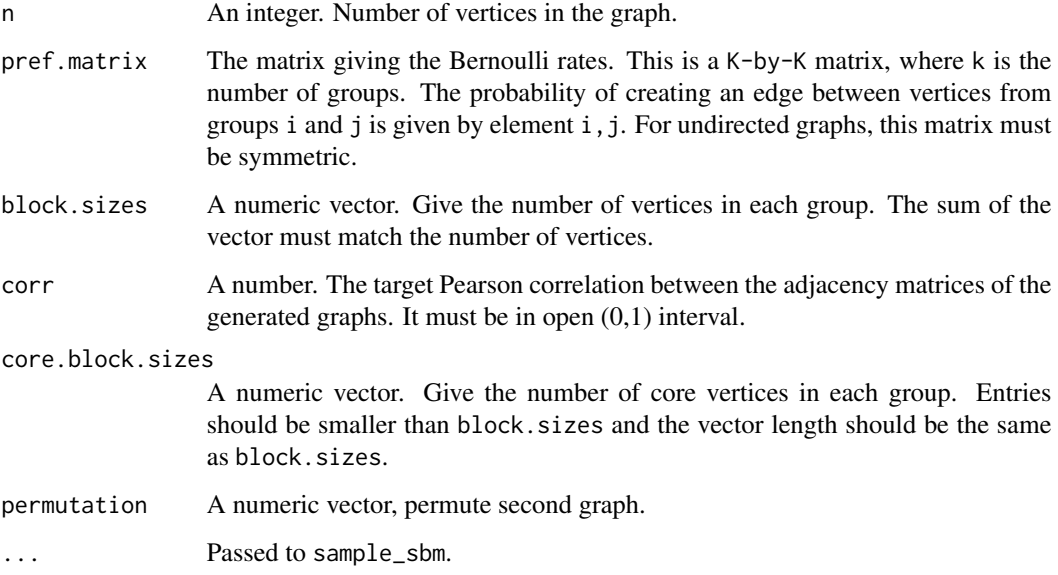

## Value

Returns a list of two igraph object, named graph1 and graph2. If sample two graphs with junk vertices, in each corresponding block the first core.block.sizes vertices are core vertices and the rest are junk vertices.

#### References

P. Holland and K. Laskey and S. Leinhardt (1983), *Stochastic Blockmodels: First Steps*. Social Networks, pages 109-137.

F. Fang and D. Sussman and V. Lyzinski (2018), *Tractable Graph Matching via Soft Seeding*. <https://arxiv.org/abs/1807.09299>.

## See Also

[sample\\_correlated\\_gnp\\_pair](#page-18-1), [sample\\_correlated\\_rdpg\\_pair](#page-19-1)

```
pm <- cbind( c(.1, .001), c(.001, .05) )
sample_correlated_sbm_pair(n=1000, pref.matrix=pm, block.sizes=c(300,700), corr=0.5)
sample_correlated_sbm_pair(n=1000, pref.matrix=pm, block.sizes=c(300,700), corr=0.5,
core.block.sizes=c(200,500))
```
<span id="page-22-0"></span>

#### Description

Given an igraph object and an edge attribute, this function finds all unique values of the edge attribute in the graph and returns a list of igraph objects on the same vertex set where each element of the list has a graph containing only those edges with specified attributed.

#### Usage

split\_igraph(g, e\_attr, strip\_vertex\_attr = FALSE)

#### Arguments

g An igraph object e\_attr the name of an edge attribute in g strip\_vertex\_attr Whether to remove all vertex attribute from the new graphs

## Value

A named list of igraph objects with names corresponding to the values of the edge attributes.

#### Examples

```
g <- igraph::sample_gnm(20, 60)
igraph::E(g)$color <-
 sample(c("red", "green"), 60, replace = TRUE)
split_igraph(g, "color")
```
splrMatrix-class *Sparse Plus Low-Rank Matrices*

#### Description

An "S4" class for efficient computation with sparse plus low-rank matrices. Stores sparse plus lowrank matrices (e.g. from matrix factorization or centering graphs) of the form  $x + a$   $x * x$  t(b) for faster computation.

#### Usage

```
\text{splr}(x, a = \text{NULL}, b = \text{NULL}, \text{rank} = \text{NULL}, \text{dimnames} = \text{list}(\text{NULL}, \text{NULL}), \dots)## S4 method for signature 'Matrix, Matrix, Matrix'
spir(x, a = NULL, b = NULL, rank = NULL, dimnames = list(NULL, NULL), ...)
```
## <span id="page-23-0"></span>Arguments

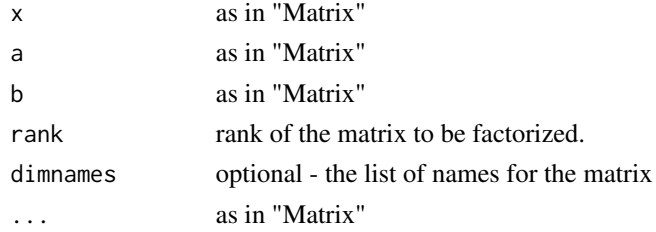

## Value

splrMatrix object splrMatrix object

## Slots

- x a sparse matrix
- a a low-rank factor or a matrix
- b optional. a low-rank factor for a %\*% t(b). if b is not provided, a will be factorized using [irlba](#page-0-0) provided factorize = TRUE

## See Also

Methods are documented in [splrMatrix\\_method.](#page-0-0) Other relevant methods are [splr\\_sparse\\_plus\\_constant](#page-23-1) and

<span id="page-23-1"></span>splr\_sparse\_plus\_constant

*Add a constant to a splrMatrix object*

## Description

Add a constant to a splrMatrix object

## Usage

splr\_sparse\_plus\_constant(x, a)

## Arguments

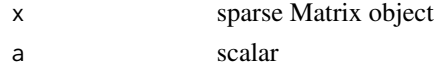

## Value

new splrMatrix object x + a

<span id="page-24-0"></span>summary,graphMatch-method

*Summary methods for graphMatch objects*

## Description

Summary methods for graphMatch objects

#### Usage

```
## S4 method for signature 'graphMatch'
summary(object, A = NULL, B = NULL, true_label = NULL, directed = NULL)
```
## Arguments

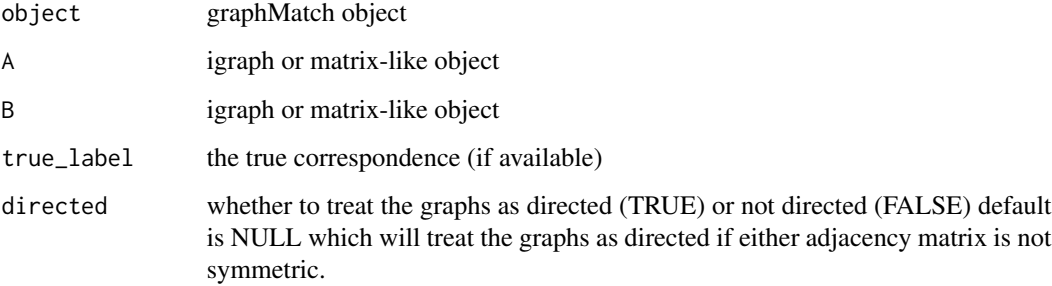

#### Value

summary returns the graph matching formula, and a summary of graph matching results including the number of matches, the number of correct matches (if the true correspondence is available), and common edges, missing edges, extra edges, common non-edges and the objective function value.

```
set.seed(123)
graphs <- sample_correlated_gnp_pair(20, .9, .3)
A <- graphs$graph1
B <- graphs$graph2
match <- gm(A, B, 1:4, method = "percolation")
summary(match, A, B)
summary(match, A, B, true_label = 1:20) # also output the number of correct matches
```
<span id="page-25-0"></span>

#### Description

The Britain Transportation Network reflects the transportation connections in the UK, with five layers representing ferry, rail, metro, coach, and bus.

#### Usage

data(Transportation)

#### Format

A list of length 3, corresponding to the template graph, world graph, and candidate data frame with first column indicating template node ID's and second column indicating world node ID's. The template graph and world graph are stored as lists of five adjacency matrices, representing ferry, rail, metro, coach, and bus transportation connections respectively.

## Details

The data consists of a smaller template graph with 53 nodes and 56 connections across five layers, a larger world graph with candidates of the template graph with 2075 nodes and 8368 connections, and a list of candidate matches for each template node, where the true correspondence is guaranteed to be among the candidates.

The template graph was constructed based on a random walk starting from a randomly chosen hub node, a node that has connections in all the layers. All edges in the template are common edges shared by two graphs, where  $40\%, 24.1\%, 37.5\%, 31.7\%$  and  $25.6\%$  of edges in the world graph are in template for each layer. All graphs are unweighted, directed, and do not have self-loops.

#### References

Gallotti, R., Barthelemy, M. (2015). *The multilayer temporal network of public transport in Great Britain.* Sci Data 2, 140056 . https://doi.org/10.1038/sdata.2014.56.

J. D. Moorman, Q. Chen, T. K. Tu, Z. M. Boyd and A. L. Bertozzi, (2018). *Filtering Methods for Subgraph Matching on Multiplex Networks.* 2018 IEEE International Conference on Big Data (Big Data), pp. 3980-3985, doi: 10.1109/BigData.2018.8622566.

#### See Also

The original Britain Transportation Network data is found here math.bu.edu/people/sussman/data/Transportation.rda. The template graph and world graph in the 'Transportation' data are induced subgraphs of the original graphs , keeping only the candidate nodes.

## <span id="page-26-0"></span>%\*%,graphMatch,ANY-method 27

#### Examples

```
tm <- Transportation[[1]]
cm <- Transportation[[2]]
candidate <- Transportation[[3]]
tn < - nrow(tm[[1]])wn <- nrow(cm[[1]])
similarity <- with(candidate, Matrix::sparseMatrix(i = tem, j = wor, x = 1,
                            dims = c(tn, wn))
```
%\*%,graphMatch,ANY-method

*Operator methods for graphMatch objects*

## Description

Methods to use [graphMatch](#page-11-1) objects as operators on igraph and matrix-like objects.

#### Usage

```
## S4 method for signature 'graphMatch,ANY'
x %*% y
## S4 method for signature 'ANY,graphMatch'
x %*% y
## S4 method for signature 'graphMatch,igraph'
x %*% y
## S4 method for signature 'igraph,graphMatch'
x %*% y
```
## Arguments

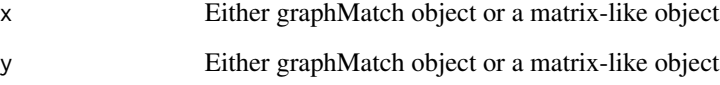

## Value

These methods return an object of the same type as the non-graphMatch object. If m is the match of g1 to g2 (both igraph objects), then m permuted so as to match with g1. Conversely, g1 returns g1 permuted so as to match with g2.

## Examples

```
set.seed(123)
cgnp_pair <- sample_correlated_gnp_pair(n = 10, corr = 0.3, p = 0.5)
g1 <- cgnp_pair$graph1
g2 <- cgnp_pair$graph2
# match g1 & g2 using FW methodology with indefinite relaxation
match \leq gm(A = g1, B = g2, seeds = 1:3, method = 'indefinite')
# permute the second graph according to the match result: P %*% g2 %*% P^T
match %*% g2 # return an igraph object
# equivalent to the matrix operation
match[] %*% g2[] %*% t(match[])
match %*% g2[] # return a matrix
# equivalent to:
P <- match[]
P %*% g2[] %*% Matrix::t(P)
# the inverse operations are performed via right multiplication
```
all(g1[] %\*% match ==  $t(P)$  %\*% g1[] %\*% P)

# <span id="page-28-0"></span>Index

∗ datasets C.Elegans, [3](#page-2-0) Enron, [9](#page-8-0) Transportation, [26](#page-25-0) %\*%,ANY,graphMatch-method *(*%\*%,graphMatch,ANY-method*)*, [27](#page-26-0) %\*%,graphMatch,igraph-method *(*%\*%,graphMatch,ANY-method*)*, [27](#page-26-0) %\*%,igraph,graphMatch-method *(*%\*%,graphMatch,ANY-method*)*, [27](#page-26-0) %\*%,graphMatch,ANY-method, [27](#page-26-0)

as.graphMatch *(*graphMatch-class*)*, [12](#page-11-0)

best\_matches, [2](#page-1-0)

C.Elegans, [3](#page-2-0) center\_graph, [4](#page-3-0) check\_graph, *[2](#page-1-0)*, [5,](#page-4-0) *[16](#page-15-0)* check\_seeds, [6,](#page-5-0) *[7](#page-6-0)*, *[14](#page-13-0)* check\_sim, [7](#page-6-0) check\_single\_graph *(*check\_graph*)*, [5](#page-4-0)

do\_lap, [8](#page-7-0)

Enron, [9](#page-8-0)

```
get_perm_mat, 10
gm, 2, 8, 11
graphMatch, 2, 12, 27
graphMatch (graphMatch-class), 12
graphMatch-class, 12, 12
graphMatch_methods, 13
graphMatch_operators, 13
graphMatch_plot, 13
graphMatch_summary, 13
```
image-methods, *[18](#page-17-0)* init\_start, [14](#page-13-0) irlba, *[24](#page-23-0)*

largest\_cc *(*largest\_common\_cc*)*, [16](#page-15-0) largest\_common\_cc, [16](#page-15-0) pad, [17](#page-16-0) plot,igraph,igraph-method, [17](#page-16-0) plot,Matrix,Matrix-method *(*plot,igraph,igraph-method*)*, [17](#page-16-0) sample\_correlated\_gnp\_pair, [19,](#page-18-0) *[21,](#page-20-0) [22](#page-21-0)* sample\_correlated\_ieg\_pair, [20](#page-19-0) sample\_correlated\_rdpg\_pair, *[19](#page-18-0)*, *[22](#page-21-0)* sample\_correlated\_rdpg\_pair *(*sample\_correlated\_ieg\_pair*)*, [20](#page-19-0) sample\_correlated\_sbm\_pair, *[19](#page-18-0)*, *[21](#page-20-0)*, [21](#page-20-0) split\_igraph, [23](#page-22-0) splr *(*splrMatrix-class*)*, [23](#page-22-0) splr, Matrix, Matrix, Matrix-method *(*splrMatrix-class*)*, [23](#page-22-0) splr\_sparse\_plus\_constant, *[24](#page-23-0)*, [24](#page-23-0) splrMatrix, *[4,](#page-3-0) [5](#page-4-0)* splrMatrix-class, [23](#page-22-0) splrMatrix\_method, *[24](#page-23-0)* summary,graphMatch-method, [25](#page-24-0)

Transportation, [26](#page-25-0)